# Machine Learning, Blockchain and Eclispe Scout

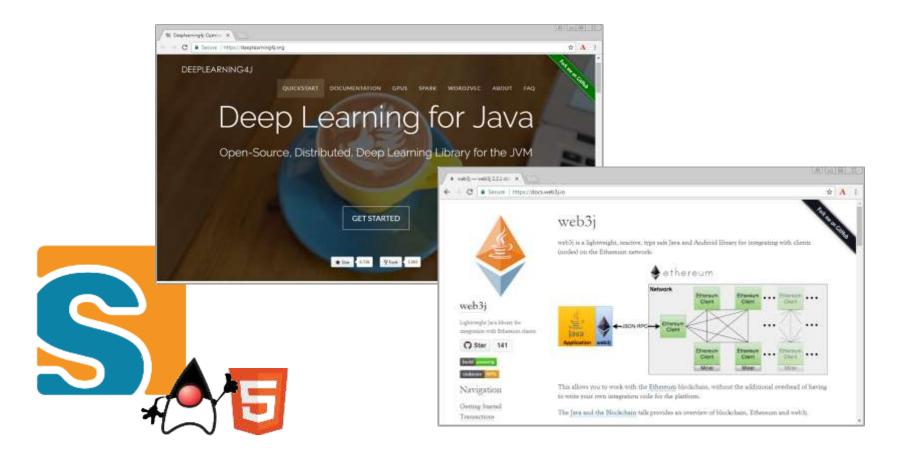

### **Eclipse Scout**

#### What is Eclipse Scout?

#### **Business Appliation Framework**

- → Based on Java and HTML5
- → Multi Device support, Modular Apps, ...

#### **Framework Goals**

- → Long Term Strategy (enterprise apps live > 10 years)
- → Boosts Productivity (producing software in Switzerland ...)
- → Easy to learn (new team members productive in 1-2 weeks)

#### **Eclipse Scout Application Model**

#### **Java Application Model**

- → Clean Business Code
- High Maintainability

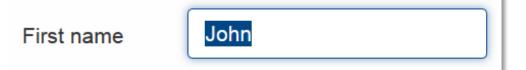

```
@Order(10)
public class FirstNameField extends AbstractStringField {
    @Override
    protected String getConfiguredLabel() {
        return TEXTS.get("FirstName");
    }
}
```

#### **Eclipse Scout HTML5 Rendering**

#### **Current Standards**

- → HTML5, CSS3, JavaScript
- → Flexible Styling
- → Theming

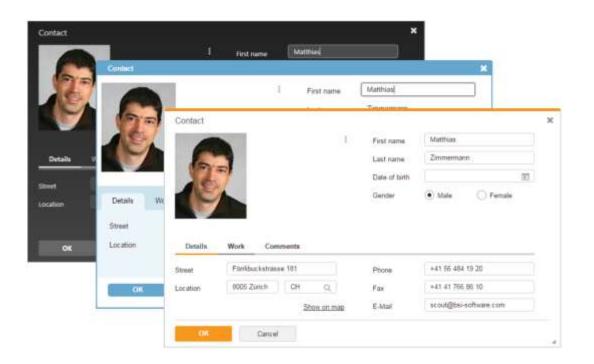

#### **Eclipse Scout Commercial Application**

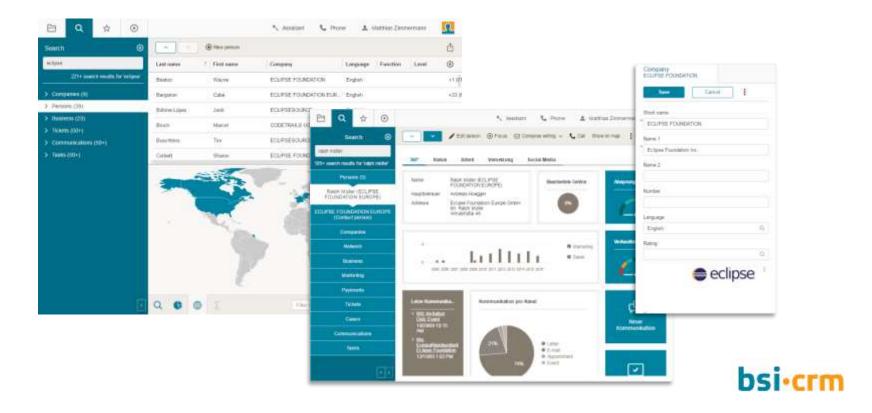

#### **Eclipse Scout Hello World**

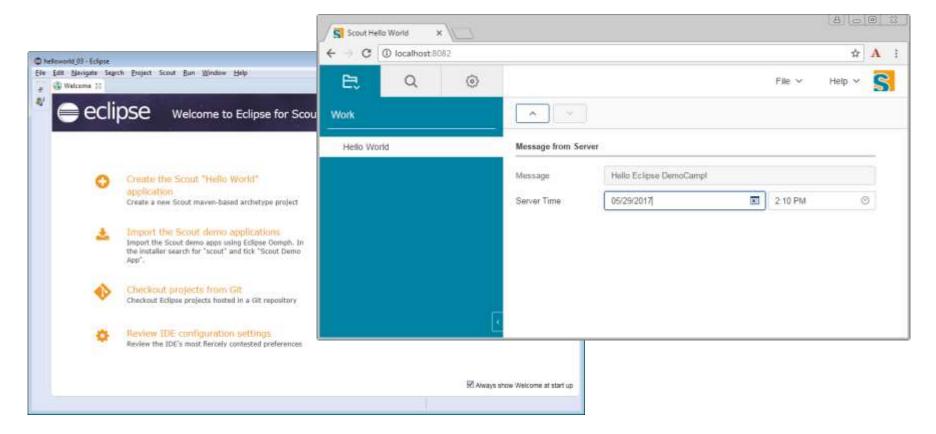

## Machine Learning Deeplearning4j demo

#### What's behind the Hype?

Machine learning (ML) actually starts to work ...

Many robust ML libraries / frameworks to choose from

#### **Innovation driven by Open Source**

- → People able to replicate results
- → Open Source software
- → Open Data Collections
- → Open Publications (arXiv)

#### ML performance >= Human Levels (2017)

Games Backgammon 1979, chess 1997, Jeopardy! 2011, Atari games 2014, Go 2016

Visual Face recognition 2007, traffic sign reading 2011, lip-reading 2016

Other Personality judgement via social media2014, conversational speech recognition 2016

#### Deeplearning4j

#### **Deep Learning Library**

- → Java (most are Python)
- → Good documentation
- → Open Source

#### **Features**

- → Full GPU support
- → Distributed deep learning
- → Runs with Hadoop + Spark

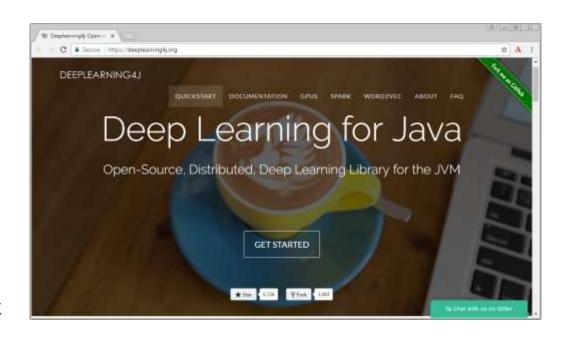

https://github.com/deeplearning4j/deeplearning4j

## The ML «Hello Wo Recognition of han

PROC. OF THE IEEE, NOVEMBER 1998

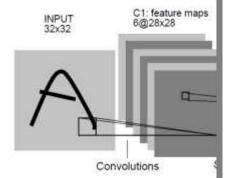

Fig. 2. Architecture of LeNet-5, a Convolut whose weights are constrained to be idea

1998 Gradient-based

```
public static MultiLayerConfiguration configuration() {
   return new NeuralNetConfiguration.Builder()
            .seed(SEED).weightInit(WeightInit.XAVIER)
            .iterations(NUM ITERATIONS)
            .regularization(true).12(0.0005).learningRate(.01)
            .optimizationAlgo(OptimizationAlgorithm.STOCHASTIC GRADIENT DESCENT)
            .updater(Updater.NESTEROVS).momentum(0.9)
            .list()
            .layer(0, new ConvolutionLayer.Builder(5, 5)
                    .stride(1, 1)
                    .nIn(NUM CHANNELS)
                    .nOut(20)
                    .activation(Activation.IDENTITY)
                    .build())
            .layer(1, new SubsamplingLayer.Builder(SubsamplingLayer.PoolingType.MAX)
                    .kernelSize(2, 2)
                    .stride(2, 2)
                    .build())
            .layer(2, new ConvolutionLayer.Builder(5, 5).stride(1, 1)
                    .nOut(50)
                    .activation(Activation.IDENTITY)
                    .build())
            .layer(3, new SubsamplingLayer.Builder(SubsamplingLayer.PoolingType.MAX)
                    .kernelSize(2, 2)
                    .stride(2, 2)
                    .build())
            .layer(4, new DenseLayer.Builder()
                    .activation(Activation.RELU)
                    .nOut(500)
                    .build())
            .layer(5, new OutputLayer.Builder(LossFunctions.LossFunction.NEGATIVELOGLIKELIHOOD)
                    .activation(Activation.SOFTMAX)
                    .nOut(NUM OUTPUTS)
                    .build())
            .setInputType(InputType.convolutionalFlat(28, 28, 1))
            .backprop(true)
            .pretrain(false).build();
```

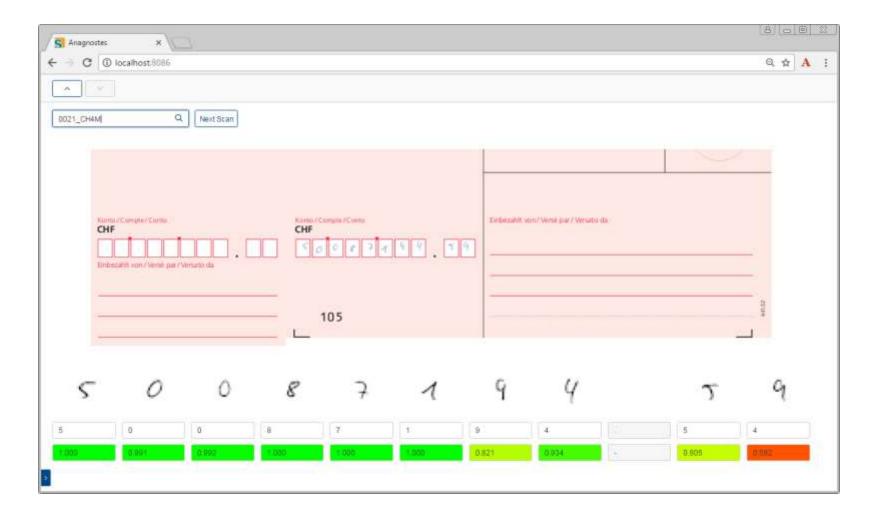

### Blockchain web3j demo with Ethereum

#### **Blockchain «Micro-Intro»**

#### **Blockchain**

- → Bitcoin here since 2009
- → Cheap, fast, reliable, efficient (compare with T+3 and high fees)
- → Ethereum adds smart contracts
- Increasing amounts of money ...

#### **Main Challenges**

- → Scalability
- Privacy

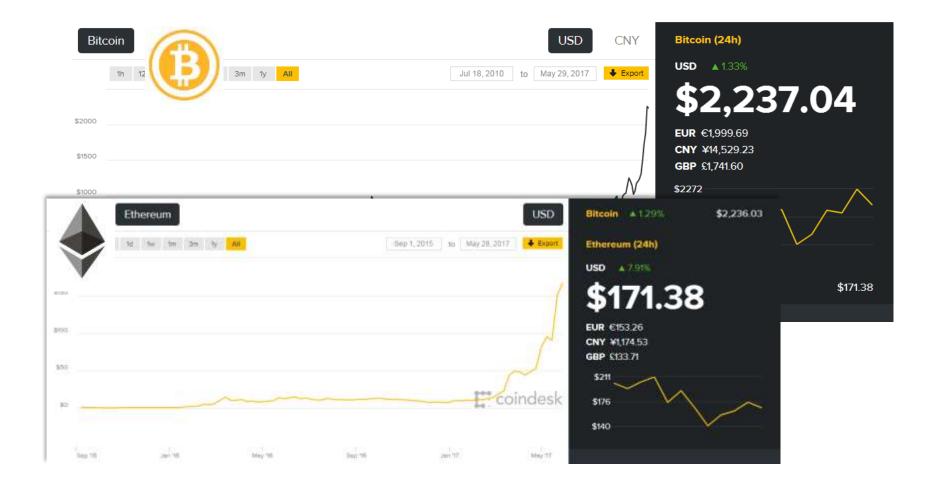

#### **Smart Contracts**

#### What is a Ethereum Smart Contract?

- → Piece of (byte) code
- → Is executed by the Ethereum Virtual Machine (EVM)
- → Has an owner
- → Has a life cycle

**Example:** «Truly» autonomous cars

#### **«Truly» Autonomous Cars**

## Uber's self-driving cars are now picking up passengers in Arizona

Tempe or bust

by Andrew J. Handons | Quarticipations | Feb 21, 2017; 1:55pm SST

f seem witness in seems

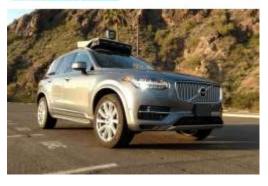

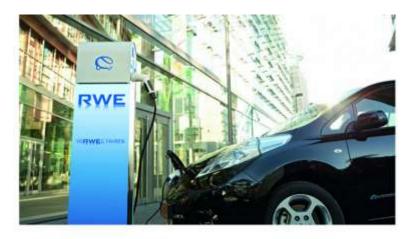

A subsidiary of RWE, one of Germany's biggest energy and gas provider with 30 million customers and billions of revenue, has launched 100s of electronic vehicles (EV) charging stations all over Germany, connected to ethereum's public blockchain.

- Smart contract: To order car to transport people (by paying to contract)
- → Smart contract: Car pays for energy/services

#### **Ethereum and Application Integration**

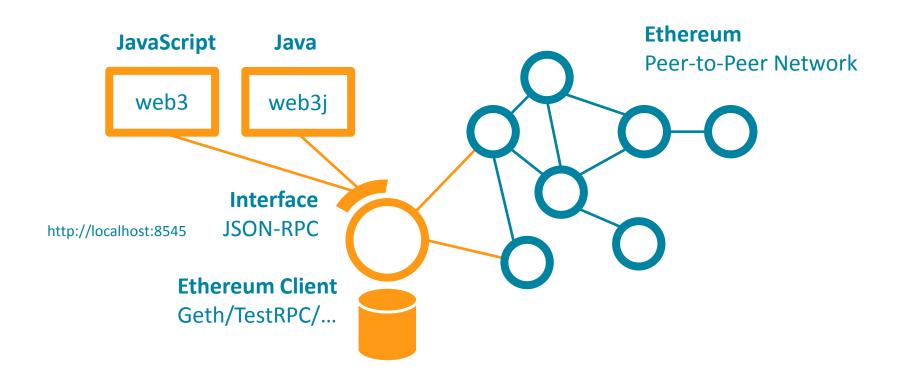

#### web3j

#### Library to interact with Ethereum (its peer-to-peer clients)

- → Java
- Good documentation
- Open Source

#### **Features**

- → JSON-RPC client API implementation
- → Command line tools to generate Java contract wrappers

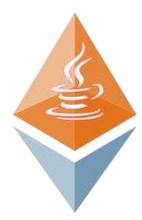

https://github.com/web3j/web3j

#### **Smart Contracts Life Cycle**

#### **Deploying and using Smart Contracts**

- Write contract in high level language (eg. Solidity)
- 2. Compile contract to **EVM byte-code**
- 3. Pack byte code into a **contract creation TX** and sent to the network
- 4. The TX gets ist own contract address
- 5. Invoke contract methods

#### «Hello World» (greeter.sol)

```
contract greeter {
   /* Owner of this contract */
    address owner;
   /* Configurable greeting */
    string greeting;
    /* Constructor runs when contract is deployed */
    function greeter(string greeting) public {
        owner = msg.sender;
        greeting = greeting;
    /* Main function */
    function greet() constant returns (string) {
        return greeting;
    /* Function to recover the funds on the contract */
    function kill() {
        if (msg.sender == owner)
           selfdestruct(owner);
```

#### **Solidity Compiler (online)**

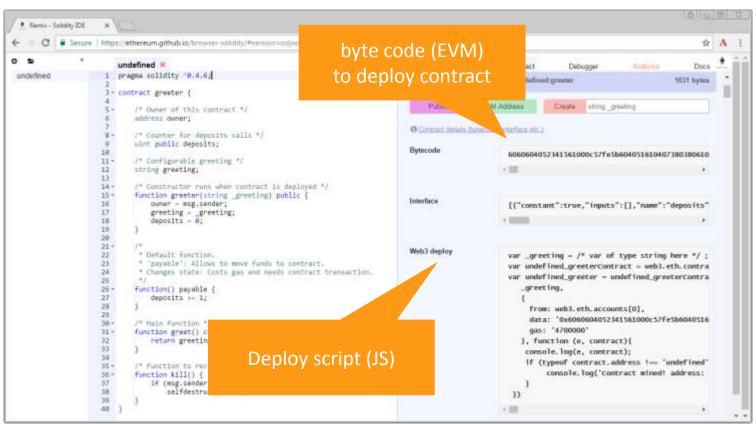

#### web3j: greeter.sol → Greeter.java

#### **From Solidity to Java Contract Class**

- 1. Compile greeter.sol (e.g using online compiler)
  - → greeter.bin, greeter.abi
- 2. Create contract wrapper class (use Web3j command line tool)
  - → Greeter.java
- 1. Use **Greeter.java** in your Java code

#### **Generated Contract Wrapper**

```
* Auto generated code.<br>
* <strong>Do not modify!</strong><br>
* Please use {@link org.web3j.codegen.SolidityFunctionWrapperGenerator} to update.
* Generated with web3; version 2.1.0.
public final class Greeter extends Contract {
   private static final String BINARY = "0x606060405234610000576040516102e33803806102e3833981016040528051015b60008054600160a0600020a0319166c
   private Greeter(String contractAddress, Web3j web3j, Credentials credentials, BigInteger gasPrice, BigInteger gasLimit) {
       super(contractAddress, web3i, credentials, gasPrice, gasLimit);
   private Greeter(String contractAddress, Web3j web3j, TransactionManager transactionManager, BigInteger gasPrice, BigInteger gasLimit) {
       super(contractAddress, web3j, transactionManager, gasPrice, gasLimit);
   public Future<Uint256> deposits() {
       Function function = new Function("deposits",
               Arrays. <Type>asList(),
               Arrays.<TypeReference<?>>asList(new TypeReference<Uint256>() {}));
       return executeCallSingleValueReturnAsync(function);
```

#### Ethereum, web3j + Eclipse Scout

#### **Trading Network Demo**

→ Currency Hedging: Buy orders and Sell orders (€ / US\$)

#### Classical Business App

- Idendity Management for mapping real persons ← → Blockchain addresses
- User Interface

#### **→** Blockchain Benefits

- Efficiency: No central organization/infrastructure
- Trust: Tampering-proof ledger, trust by blockchain technology

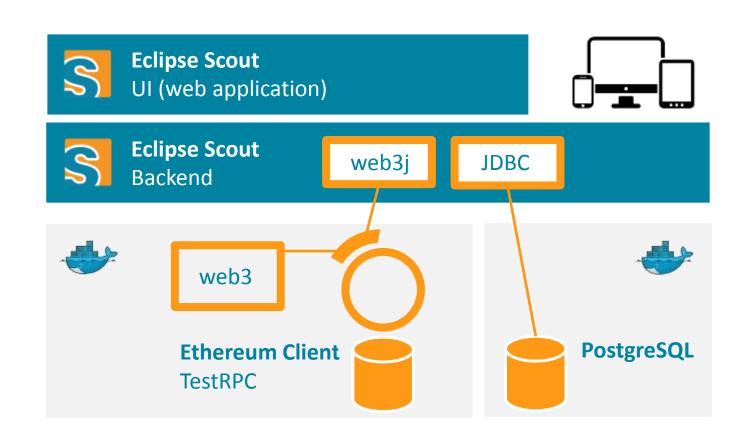

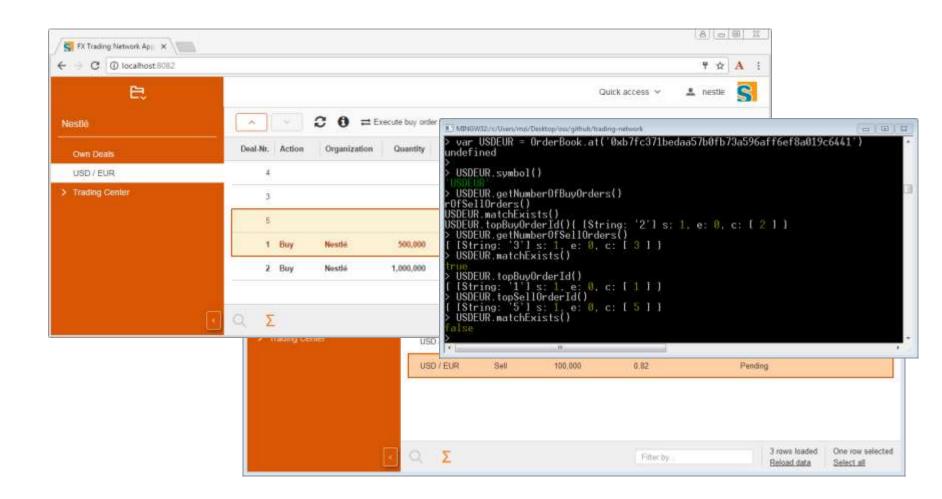

## Thanks!

@ZimMatthias